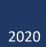

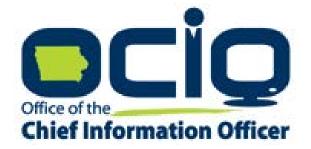

# **Reimbursement Guide**

EMPOWER RURAL IOWA BROADBAND GRANTS CLOSEOUT

# Table of Contents

| Table of Contents                                                          | 1  |
|----------------------------------------------------------------------------|----|
| Project Completion and Closeout                                            | 2  |
| Tips for working within the lowaGrants.gov system:                         | 2  |
| Step 1: Navigating the Main Menu                                           | 2  |
| Step 2: Select the Project Title for Reimbursement                         | 3  |
| Step 3: Select the "Claims" Project Component                              | 3  |
| Step 4: Click "Add" to Create Claim                                        | 4  |
| Step 4: Enter the Claim General Information                                | 4  |
| Step 5: Return to Components                                               | 5  |
| Step 6: Complete the Component Forms-Certification of Project Completion   | 5  |
| Step 7: Certifying Project Completion                                      | 6  |
| Step 8: Project Completion Required Uploads                                | 6  |
| Step 9: Permit Field Tests and Qualified Certification                     | 7  |
| Step 10: Acknowledgement                                                   | 7  |
| Step 11: Edit the Component Forms-Summary of Allowable Expenses            | 8  |
| Step 12: Identify Allowable Expenditures                                   | 9  |
| Collecting the Required Documentation for Reimbursement                    | 10 |
| Proof of Purchase                                                          | 10 |
| Proof of Payment                                                           | 10 |
| Documents that Provide both Proof of Purchase and Proof of Payment Include | 10 |
| Filling Out the Summary Invoice                                            | 11 |
| Submitting the Required Documentation for Reimbursement                    | 12 |
| Step 13: Upload Supporting Documents                                       | 12 |
| Step 14: Certification of Allowable Expenditures and Acknowledgement:      | 13 |
| Step 15: Complete Claim and Submit to OCIO                                 | 14 |
| The Claims Payment Process                                                 | 15 |
| Negotiating Claims                                                         | 15 |
| Receiving a Payment from the State                                         | 15 |
| Iowa Broadband Program Staff Contact Information:                          | 15 |

# Project Completion and Closeout

The Iowa Office of the Chief Information Officer utilizes the IowaGrants.gov system for project completion and closeout. If you are not a registered user of this system, please follow the instructions provided in Exhibit J of the Notice of Funds Availability found here: <u>https://ocio.iowa.gov/file/exhibitj-iowagrantsregistrationinstructionspdf</u>

Tips for working within the IowaGrants.gov system:

- Always use the navigation buttons within the IowaGrants.gov screen (e.g. Back, Add, Delete, Edit, Save, etc.) instead of using the web-browser buttons at the top of the window.
- When entering information, fields marked with a red asterisk are required.
- If you are having trouble logging into iowagrants.gov, email OCIO staff at: ociogrants@iowa.gov

#### Step 1: Navigating the Main Menu

The main menu screen of IowaGrants.gov will look like this:

| Menu   Solution Control Control Con | SHIME OTHE                                      |                                | lowaGrants.gov             |                          |
|----------------------------------------------------------------------------------------------------|-------------------------------------------------|--------------------------------|----------------------------|--------------------------|
| Main Menu<br>Click Help above to view instructions. Go to "My Profile" to reset password.<br>Instructions<br>My Profile<br>Wy Profile<br>Wy Applications<br>My Applications                                                                                                    | 🅎 Menu   🧟 Help   🍟 Log Out                     |                                | Sack   🖄 Print   👘 Add   渊 | Delete   🛃 Edit   🛃 Save |
| Click Help above to view instructions. Go to "My Profile" to reset password.                                                                                                    | 🅎 Welcome                                       |                                |                            |                          |
| <ul> <li>Instructions</li> <li>My Inventory</li> <li>My Profile</li> <li>Funding Opportunities</li> <li>My Applications</li> </ul>                                                                                                    | Main Menu                                       |                                |                            |                          |
| My Profile<br>Funding Opportunities<br>My Applications                                                                                                    | Click Help above to view instructions. Go to "N | ly Profile" to reset password. |                            |                          |
| Funding Opportunities                                                                                                    |                                                 |                                | 🌺 My Inventory             |                          |
| Wy Applications                                                                                                    |                                                 | My Profile                     |                            |                          |
|                                                                                                    |                                                 | Funding Opportunities          |                            |                          |
| My Grants                                                                                                    |                                                 | Wy Applications                |                            |                          |
|                                                                                                    |                                                 | My Grants                      |                            |                          |
|                                                                                                    |                                                 |                                |                            |                          |
|                                                                                                    |                                                 |                                |                            |                          |

Click on the "My Grants" icon to access current projects that are underway.

# Step 2: Select the Project Title for Reimbursement

|                                                    |                                                 | lov                                                            | vaGrants.gc             | v                |                                        |
|----------------------------------------------------|-------------------------------------------------|----------------------------------------------------------------|-------------------------|------------------|----------------------------------------|
| 🏠 Menu   🧟                                         | Help   📲 Log Out                                | Back                                                           | 🖄 Print   🥐 A           | dd 🛛 🎇 Delete    | 🛃 Edit,   🔓 Save                       |
|                                                    |                                                 |                                                                |                         |                  |                                        |
| 🐊 Grant Tra                                        |                                                 |                                                                | h Mar Carat/Davia       | ata I Chanad Car | nt/Brainsta I Claima                   |
| Current Grant                                      | /Projects                                       |                                                                |                         | cts   Closed Gra | nt/Projects   Claims                   |
| Current Grant                                      | /Projects<br>e status Underway or Suspended app | ear on this list. To view other Grant/Projects, click the clos | ed Grant/Projects link. |                  |                                        |
| Current Grant                                      | /Projects<br>e status Underway or Suspended app |                                                                |                         |                  | nt/Projects   Claims<br>Awarded Amount |
| Current Grant<br>Grant/Projects in th<br>ID Status | /Projects<br>e status Underway or Suspended app | ear on this list. To view other Grant/Projects, click the clos | ed Grant/Projects link. |                  |                                        |

# Step 3: Select the "Claims" Project Component

| TOWA                              | IowaGrants.gov                                 |
|-----------------------------------|------------------------------------------------|
| 🕅 Menu   🧟 Help   📲 Log Out       | Sack   🌺 Print   👘 Add   💢 Delete   🧭 Edit   🦕 |
| 🖗 Grant Tracking                  |                                                |
| Grant/Project: 297309 - MB Networ | ks Test Project - 2020                         |
| Status:                           | Underway                                       |
| Program Area:                     | Broadband Grant Program - Empower Rural Iowa   |
| Grantee Organization:             | MB Networks, Inc.                              |
| Program Officer:                  | Tom Slaughter                                  |
| Awarded Amount:                   | \$229,650.00                                   |
| Instructions                      |                                                |
| he grant forms appear below.      |                                                |
| Grant/Project Components          |                                                |
|                                   | Component Last Edited                          |
| eneral Information                | 01/06/2020                                     |
| laims<br>tatus Reports            |                                                |
| orrespondence                     |                                                |
| pportunity                        | *                                              |
| pplication                        |                                                |

Step 4: Click "Add" to Create Claim

| ma    | 1 10            | 1/2-             |                              |                     | lowaGrants.gov                |                            |
|-------|-----------------|------------------|------------------------------|---------------------|-------------------------------|----------------------------|
| Me    | nu   <u> </u> H | elp   🍟 Log Out  |                              |                     | Sack   쵫 Print   🥐 Add        | 🕥 Delete   🧭 Edit   🔛 Savi |
| 🔗 G   | irant/Proj      | ect Tracking     |                              |                     |                               |                            |
| Grant | /Project: 2     | 97309 - MB Netwo | ks Test Project - 2020       | Ê.                  |                               |                            |
|       |                 | Status:          | Underway                     |                     |                               |                            |
|       |                 | Program Area:    | Broadband Grant Prog         | gram - Empower F    | Rural Iowa                    |                            |
|       | G               |                  | MB Networks, Inc.            | CALL CALLS CONTRACT |                               |                            |
|       |                 | Program Officer: |                              |                     |                               |                            |
|       |                 | Awarded Amount:  | and the second second second |                     |                               |                            |
| Clain | 16              |                  | (ch ship di t                |                     |                               | Return to Components       |
|       |                 |                  | Date                         | Date                | Date                          |                            |
| ID    | Туре            | Status           | Submitted                    | Paid                | From-To                       | Claim Amount               |
|       |                 |                  |                              |                     | Submitted Amount              | \$0.00                     |
|       |                 |                  |                              |                     | Approved Amount<br>Paid Total | \$0.00<br>\$0.00           |
|       |                 |                  |                              |                     | Total                         | \$0.00                     |
|       |                 |                  |                              |                     | 10101                         | Last Edited By             |

Step 4: Enter the Claim General Information

| - ONA                                         | lowaGrants.gov                                                                           |
|-----------------------------------------------|------------------------------------------------------------------------------------------|
| 🕥 Menu   🧟 Help   🍟 Log Out                   | t Save                                                                                   |
| 🙀 Grant Tracking                              |                                                                                          |
| Claim General Information                     |                                                                                          |
| To create a new Claim enter the starting date | and the ending date of the Report Period. This is the period of coverage for this Claim. |
| Claim Type:*                                  | Reimbursement                                                                            |
| Report Period                                 | 12/17/2018 01/23/2020 7                                                                  |
|                                               | From Date To Date                                                                        |

The Claim Type\* is 'Reimbursement"

Enter the Report Period "From Date" as the beginning date of project work. *This date cannot be earlier than the issuance of the Notice of Funds Availability.* 

Enter the Report Period "To Date" as the date of all work completed and allowable expenditures incurred.

Click "Save" when complete.

## Step 5: Return to Components

| IowaGrants.gov         Image: Second state of the second state of the second state of the | Save        |
|----------------------------------------------------------------------------------------------------|-------------|
| Grant Tracking       Claim: 297309 - 001   Grant Comp                                                                                                    | <b>Save</b> |
| Claim: 297309 - 001 Grant Comp                                                                                                    |             |
|                                                                                                    |             |
| Grant: 207309-MB Networks Test Project                                                                                                    | ponents     |
|                                                                                                    |             |
| Status: Editing                                                                                                    |             |
| Program Area: Broadband Grant Program - Empower Rural Iowa                                                                                                    |             |
| Grantee Organization: MB Networks, Inc.                                                                                                    |             |
| Program Manager: Tom Slaughter                                                                                                    |             |
| Reporting Period Return to Comp                                                                                                    | ponents     |
| Claim Type:* Reimbursement                                                                                                    |             |
| Claim Status:* Editing                                                                                                    |             |
| Report Period         12/17/2018<br>From Date         01/23/2020           To Date         To Date                                                                                                    |             |
| Last Edited By: Matt Behrens,                                                                                                    |             |

Click the "Return to Components" link.

Step 6: Complete the Component Forms-Certification of Project Completion

| ONA                                                      |                                          | lowaGrants.gov         |                           |
|----------------------------------------------------------|------------------------------------------|------------------------|---------------------------|
| 🔉 Menu   🧟 Help   📲 Log Out                              |                                          | Sack   🎡 Print   🧼 Add | 🗩 Delete   🔗 Edit   🔛 Sav |
| 🐊 Grant Tracking                                         |                                          |                        |                           |
| Claim: 297309 - 001                                      |                                          |                        | Grant Components          |
| Grant:                                                   | 297309-MB Networks Test Pro              | oject                  |                           |
| Status:                                                  | Editing                                  |                        |                           |
| Program Area:                                            | Broadband Grant Program - En             | npower Rural Iowa      |                           |
| Grantee Organization:                                    | MB Networks, Inc.                        |                        |                           |
| Program Manager:                                         | Tom Slaughter                            |                        |                           |
| Components                                               |                                          |                        | Preview   Submi           |
| Complete each component of the Claim and n               | nark it as complete. Click Submit when y |                        | 6                         |
|                                                          | Name                                     | Complete?              | Last Edited               |
| eneral Information<br>ertification of Project Completion |                                          | ×                      | 01/23/2020                |
| ummary of Allowable Expenses                             |                                          |                        |                           |

Your screen will now have three components (forms) that require information regarding project completion. Select the "Certification of Project Completion" link.

Step 7: Certifying Project Completion

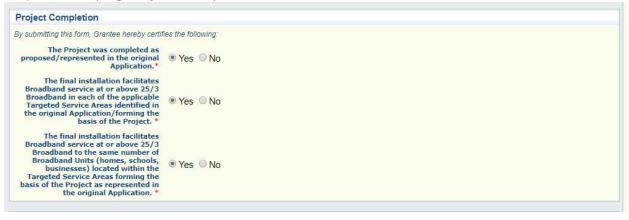

Click the appropriate answer to the three (\*) questions. If you select "no" as the answer to any of these questions, a detailed explanation will be required in the field titled "Qualified Certifications".

Step 8: Project Completion Required Uploads

| Total Broadband Units                                                                                                    |                                                                                                    |
|----------------------------------------------------------------------------------------------------|----------------------------------------------------------------------------------------------------|
| and/or the number of broadband units served<br>blocks that your Application states would be s<br>Identify the total number of | SA Input Tab from the Core Application. Make any nesssiary changes to the TSA Input Tab if there were changes to the census blocks<br>in those census blocks identified in the Application/forming the basis of the Project. Additionally, if your project is NOT serving a census<br>erved, please remove census blocks from the TSA Input Tab. Finally, upload the restated TSA Input Tab in this field.                                                                                                    |
| Broadband Units to which Broadband<br>service is available in each Targeted                                                   |                                                                                                    |
| Service is available in each rangeted                                                                                         | Choose File grant_blocks.csv                                                                                                    |
| Application/forming the basis of the<br>Project.*                                                                             |                                                                                                    |
| Geographic Information System Da                                                                                              | ata                                                                                                    |
| whether such Broadband Infrastructure actual<br>which specific homes, schools, and businesse                                  | ("GIS") data demonstrating specifically where Broadband Infrastructure has been installed in connection with the Project, regardless of<br>Ily serves any customers in Targeted Service Area(s) forming the basis of the Project. Such GIS data must enable the Office to determine<br>se within each Targeted Service Area forming the basis of the Project have access to 25/3 Broadband as a result of the Project. If you<br>should take, please contact the Office prior to submitting this Project Certification Form to discuss and identify a mutually agreeable |
| GIS Data*                                                                                                    | Choose File grant_area.shp                                                                                                    |
|                                                                                                    | choose rile grant_area.shp                                                                                                    |

Follow the directions detailed in this section. Include the name of your organization and grant number as part of the file name. Example: 297309\_MBNetworks.cvs

#### Step 9: Permit Field Tests and Qualified Certification

| Permit Field Tests                                                                                                    |                                                                                                    |
|----------------------------------------------------------------------------------------------------|----------------------------------------------------------------------------------------------------|
| the Office to both before and after reimbursing                                                                                                    | g this Project Certification Form, you are certifying on behalf of Grantee that the Project is complete and, by so doing, hereby authorize<br>g Grantee, and for up to five years from the date of this certification, conduct field tests upon request to verify compliance with Iowa Code<br>r 129—22, and the Grant Agreement. Such field tests may include but not be limited to: |
| Speed tests anywhere between a<br>Grantee's central office and the<br>demarcation at any customer's<br>location in a Targeted Service Area or<br>census block in which the Project was<br>to be deployed;*                                                                                                    | ● Yes ◎ No                                                                                                    |
| In the case of wireless installations,<br>from any location in a Targeted<br>Service Area or census block in which<br>the Project was to be deployed*                                                                                                    | ● Yes ◎ No                                                                                                    |
| In the case where a Grantee does not<br>have a customer in a Targeted Service<br>Area being served by the installation,<br>certification obtained by the Grantee<br>and supplied to the Office from an<br>independent, third-party, properly<br>licensed engineer that the installation<br>facilitates broadband service at or<br>above 25/3 Broadband in applicable<br>Targeted Service Area(s) identified in<br>the original Application. The costs of<br>such certification shall be borne by the<br>Grantee. Grantee will obtain and<br>provide such certifications upon<br>request by the Office.* | ● Yes O No                                                                                                    |
|                                                                                                    |                                                                                                    |
| Qualified Certification                                                                                                    |                                                                                                    |
| If an Applicant is upphie to uppublicatly partiti                                                                                                    | any of the fear raise and feature to superior the Anniorate Anniorate reasons the same below to superior of the share                                                                                                    |

If an Applicant is unable to unqualifiedly certify any of the foregoing certifications/acknowledgements, Applicant may use the space below to qualify any of the above certification/acknowledgements to the extent necessary. By way of example only, if an Applicant is unable to unqualifiedly certify that the Applicant has not "within a three (3) year period preceding this Application had one or more public transactions (federal, state, or local) terminated for cause" as required by Section 3.4, above, the Applicant may provide a detailed explanation of all public transactions (federal, state, or local) terminated for cause "as required by Section 3.4, above, the Applicant may provide a an unqualified Certification Letter, this may result in the Office determining, in its sole discretion, that Applicant is not a Responsible Applicant, and in the rejection of the Application/disqualification of the Applicant.

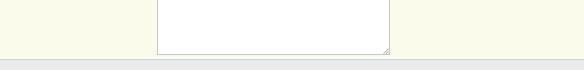

Click the appropriate answer for the (\*) questions. If you select "no", a detailed explanation is required in the Qualified Certification field.

#### Step 10: Acknowledgement

#### Acknowledgement

PLEASE READ BEFORE SUBMITTING: By submitting this reimbursement claim, I, on my own behalf or as a representative of the company identified above, as applicable, expressly represent that I am authorized to make the above factual representation on behalf of said company and/or myself, as applicable, and under penalty of perjury as authorized by lowa Code section 622.1 and pursuant to the laws of the state of lowa, certify the following with respect to this form submitted on behalf of said company and/or myself, are true and accurate; I, on behalf of said company and/or myself, have not knowingly made any false statements or representations in this form. In addition to any criminal penalties authorized by lowa Code section 720.2 that may result from any false statements of meterin or any other remedies available at law, equity, or otherwise, if it is subsequently determined that I have made a statement, representation, warranty, certification, or attestation in this form, or any attachments or enclosures associated herewith, that is later proven untrue in any material respect, the company on which I submitted this form on behalf of may be disqualified from current incentive programs administered by the Office or may be ordered to repay the Office the entire amount of any funds previously distributed by the Office to said company in connection with any current incentive programs administered by the Office reserves the right to reject this form and related public records and shall be considered public records and shall be available for public examination and/or disseminated upon request by third parties as required by lowa Code chapter 22. The Office reserves the right to reject this form and related through this form is no related inquiry, shall be considered public records and shall be any etaatements herefo, and any other information communicated through this form as neither credible nor probative if this form is no tfully and properly filled out.

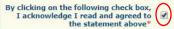

Click the check box to complete the "Acknowledgement" field and scroll to the top of the form and click "Save".

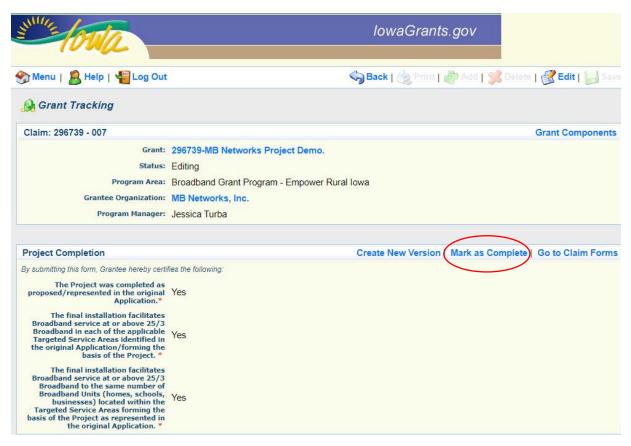

Click "Mark as Complete", which is located toward the top of the webpage form.

#### Step 11: Edit the Component Forms-Summary of Allowable Expenses

| OVA                                                               |                                                | lowaGrants.gov             |                           |
|-------------------------------------------------------------------|------------------------------------------------|----------------------------|---------------------------|
| 🏠 Menu   🧟 Help   📲 Log Out                                       | í.                                             | Sack   쵫 Print   🦓 Add   🖇 | 🕺 Delete   🛃 Edit   🔛 Sav |
| 🐊 Grant Tracking                                                  |                                                |                            |                           |
| Claim: 297309 - 001                                               |                                                |                            | Grant Components          |
| Grant:                                                            | 297309-MB Networks Test Project                | £                          |                           |
| Status:                                                           | Editing                                        |                            |                           |
| Program Area:                                                     | Broadband Grant Program - Empow                | ver Rural Iowa             |                           |
| Grantee Organization:                                             | MB Networks, Inc.                              |                            |                           |
| Program Manager:                                                  | Tom Slaughter                                  |                            |                           |
| Components                                                        |                                                |                            | Preview   Submit          |
|                                                                   | nark it as complete. Click Submit when you a   | re done.                   |                           |
| Complete each component of the Claim and n                        | nant it do complete: enert oublint inten jou a |                            |                           |
| Complete each component of the Claim and n                        | Name                                           | Complete?                  | Last Edited               |
| Complete each component of the Claim and n<br>General Information |                                                | Complete?                  | Last Edited<br>01/23/2020 |

Click on the "Summary of Allowable Expenses" link.

Step 12: Identify Allowable Expenditures

| 🏠 Menu   🧏 Help   📲 Log Out    | t                       |                | Sack   🤙    | Print   🥐 Add | 🔰 Delete   💰 Edit 🛛 😽 Sa |
|--------------------------------|-------------------------|----------------|-------------|---------------|--------------------------|
| 🐊 Grant Tracking               |                         |                |             |               |                          |
| Claim: 297309 - 003            |                         |                |             |               | Grant Component          |
| Grant:                         | 297309-MB Networks Test | t Project      |             |               |                          |
| Status                         | Editing                 |                |             |               |                          |
| Program Area:                  | Broadband Grant Program | - Empower Rura | l Iowa      |               |                          |
| Grantee Organization:          | MB Networks, Inc.       |                |             |               |                          |
| Program Manager:               | Jessica Turba           |                |             |               |                          |
| Summary of Allowable Expenditu | res                     |                |             |               |                          |
| Category                       |                         | Total Pr       | oject Costs | Rein          | nbursement Requested     |
| Conduit Code DC1)              |                         | \$0.00         | ]           | \$0.00        |                          |
| Fiber/Copper (Code DC2)        |                         | \$0.00         | ]           | \$0.00        |                          |
| OSP Engineering (Code DC3)     |                         | \$0.00         | ]           | \$0.00        |                          |
| Design Engineering (Code DC4)  |                         | \$0.00         |             | \$0.00        |                          |
| Construction Mgmt. (Code DC5)  |                         | \$0.00         | ]           | \$0.00        | ]                        |
| Tower (Code DC6)               |                         | \$0.00         |             | \$0.00        |                          |

Begin entering total project costs and reimbursement requested by line item. Please use the budget line assigned code as a reference point when compiling supporting documentation for allowable project expenditures. Click "SAVE" when complete.

Exhibit D and D.1 are the forms submitted as part of the Broadband Grants Program Application Budget Plan. A Grantee may only seek reimbursement for fifteen percent (15%) of its awarded Total Project Costs or actual Total Project Costs, whichever is less.

#### Example Application Exhibit D

| Information Officer                                                                                        |                                      |                      |                                                  |                  |                     |                    | S T A                    | TE OF IO             |
|----------------------------------------------------------------------------------------------------|--------------------------------------|----------------------|--------------------------------------------------|------------------|---------------------|--------------------|--------------------------|----------------------|
| REYNOLDS, GOVERNOR                                                                                         |                                      |                      |                                                  |                  |                     |                    |                          | ANNETTE              |
| M GREGG, LT. GOVERNOR                                                                                      |                                      |                      |                                                  |                  |                     |                    | CH                       | HEF INFORMATION OFF  |
|                                                                                                    |                                      | Exhibit D — Broadban | d Grants P                                       | Program Budget I | Plan                |                    |                          |                      |
| licant Name: Required                                                                                      |                                      | Entropy Diodaban     | a oranto i                                       | ingram baugers   |                     |                    |                          |                      |
|                                                                                                    | ed fields based on associated entry. |                      |                                                  |                  |                     |                    | Actuals: Provide Upor    | n Project Completion |
| Estimated netras de calculated netras desed on associated entry. Estimated: Provide Upon Grant Application |                                      |                      | (Do NOT fill out as part of Application process) |                  |                     |                    |                          |                      |
|                                                                                                    |                                      |                      |                                                  |                  |                     |                    | (bonor in our as part of | Grant Award (Min     |
|                                                                                                    |                                      |                      |                                                  |                  | Requested           |                    |                          | of Estimated or      |
|                                                                                                    |                                      |                      |                                                  | Total Estimated  |                     | Grant Request (Est |                          | Actual Cost *        |
| Category                                                                                                   | Description                          | Per Unit             | Quantity                                         | Cost \$          | (up to 15%)         | Cost * Request %)  | Actual Cost \$           | Request %)           |
| (A)                                                                                                    | (B)                                  | (C)                  | (D)                                              | (E)              | (GP CO 25/0)<br>(F) | (G)                | (H)                      | (1)                  |
| Conduit                                                                                                    |                                      | \$5.00 per loot      | 5.00                                             | \$0.00           |                     | \$0.00             | \$0.00                   | \$0.00               |
| Fiber/Copper                                                                                               |                                      | \$0.00 per loot      | 0.00                                             | \$0.00           | 0.00%               | \$0.00             | \$0.00                   | \$0.00               |
| OSP Engineering                                                                                            |                                      | \$0.00 per loot      | 0.00                                             | \$0.00           | 0.00%               | \$0.00             | \$0.00                   | \$0.00               |
| Design Engineering                                                                                         |                                      | \$0.00 fixed         | 0.00                                             | \$0.00           | 0.00%               | \$0.00             | \$0.00                   | \$0.00               |
| Construction Mgmt.                                                                                         |                                      | \$0.00 Kined         | 0.00                                             | \$0.00           | 0.00%               | \$0.00             | \$0.00                   | \$0.00               |
| Tower                                                                                                    |                                      | \$0.00 per tower     | 0.00                                             | \$0.00           | 0.00%               | \$0.00             | \$0.00                   | \$0.00               |
| Antenna                                                                                                    |                                      | \$0.00 per antenna   | 0.00                                             | \$0.00           | 0.00%               | \$0.00             | \$0.00                   | \$0.00               |
| Boring                                                                                                    |                                      | \$0.00 per locit     | 0.00                                             | \$0.00           | 0.00%               | \$0.00             | \$0.00                   | \$0.00               |
| Trenching                                                                                                  |                                      | \$0.00 per locit     | 0.00                                             | \$0.00           | 0.00%               | \$0.00             | \$0.00                   | \$0.00               |
| Knifing                                                                                                    |                                      | \$0.00 per loot      | 0.00                                             | \$0.00           | 0.00%               | \$0.00             | \$0.00                   | \$0.00               |
| Switching Equipment                                                                                        |                                      | \$0.00 per unit      | 0.00                                             | \$0.00           | 0.00%               | \$0.00             | \$0.00                   | \$0.00               |
| Routing Equipment                                                                                          |                                      | \$0.00 per unit      | 0.00                                             | \$0.00           | 0.00%               | \$0.00             | \$0.00                   | \$0.00               |
| Optical Equipment                                                                                          |                                      | \$0.00 per unit      | 0.00                                             | \$0.00           | 0.00%               | \$0.00             | \$0.00                   | \$0.00               |
|                                                                                                    |                                      | \$0.00 per unit      | 0.00                                             | \$0.00           | 0.00%               | \$0.00             | \$0.00                   | \$0.00               |

## Collecting the Required Documentation for Reimbursement

The Office of the Chief Information Officer requires two types of proof for each project expenses:

- 1. Proof of Purchase
- 2. Proof of Payment

#### Proof of Purchase

Identifies what was purchased and when. Acceptable documents include:

- Detailed invoices
- Itemized receipts

#### Requirements:

- Invoices must have an itemized list or a description of the items or services purchased. OCIO cannot accept a statement that lists invoice numbers without descriptions.
- If there are unrelated items on the invoice or receipt, identify them.
- Purchases must occur within the date of the issuance of the Notice of Funds Availability (based on your award cycle) and the project completion date.

#### Proof of Payment

Identifies how and when payment for items was made. Acceptable documents include:

- Bank statements
- Cleared checks
- Credit card statements

**Requirements:** 

- Checks must be cleared by your bank or credit union. Carbon copies of checks are not sufficient proof.
- Date of payment cannot occur before purchase.
- If there is sensitive information on the documents, cover or remove it before uploading into lowaGrants.gov. We do not need to know your account number or routing number.

#### Documents that Provide both Proof of Purchase and Proof of Payment Include:

- Zero-balance invoices or statements
- Zero-balance receipts

Requirements:

- Zero-balance proof must have payment date(s) and identify method of payment.
- Handwritten zero-balance receipts or invoices require additional proof of payment.

#### SAMPLE INVOICE

| AAA Engineering                                                    |                                                                            | INVOICE |                        |      |  |
|--------------------------------------------------------------------|----------------------------------------------------------------------------|---------|------------------------|------|--|
| 1111 Fake St.<br>Fake City, IA 55555<br>Phone: 555-555-5555        | INVOICE #347852<br>DATE: APRIL 1, 2019                                     |         |                        |      |  |
| TO:<br>MB Networks<br>1305 East Walnut St.<br>Des Moines, IA 50319 | FOR:<br>Fiber / Wireless Hybrid Project QSP Services<br>P.O. Number 457342 |         |                        |      |  |
| DESCRIPTION                                                        | HOURS                                                                      | RATE    | AMOUNT                 | 1    |  |
| Detailed Buried/Underground Design                                 | 22 Hours                                                                   | 153.00  | \$3,366.00             | DCH  |  |
| Geospatial Services                                                | 41 Hours                                                                   | 185.00  | \$7,585.00             | DC 3 |  |
| FTTH Active Ethernet Design                                        | 100 Hours                                                                  | 250.00  | \$25,000.00            | DCY  |  |
| Detailed Cost Analysis                                             | 40 Hours                                                                   | 250.00  | \$10,000.00            | NA   |  |
| Distributed Fiber Architecture Development                         | 175 Hours                                                                  | 250.00  | \$43,750.00            | DLY  |  |
| take all checks payable to AAA Engineering                         |                                                                            | TOTAL   | \$86,701.00<br>(10,000 |      |  |
| otal due in 15 days. Overdue accounts subject to                   | a service charge of 1%                                                     | ~       | 76,701.00              | 5    |  |

#### To Calculate Total Allowable Expenditures:

- 1. Locate the total costs on the invoice. *e.g. Total: \$86,701.00*
- 2. Calculate total ineligible item costs based on the awarded application budget line items. *e.g. Detailed Cost Analysis \$10,000*
- 3. Subtract ineligible total costs (including tax if applicable) = \$10,000
- 4. Identify Total Allowable Costs = \$76,701.00
- 5. The Authorized Fiscal Officer must initial

### Filling Out the Summary Invoice

A summary invoice, included on the Grantee organization letterhead, is the first upload of required supporting documentation files. Be sure to include the following for each item on the summary invoice:

- Proof of Purchase-lists the type of proof (invoice or receipt) and include the invoice number, if available.
- Description of Purchase-briefly describe the item(s) and how it relates to the grant project (allowable expenditure category code).
- All items Allowable- write "yes" if all items are all allowable or "no" if the proof of purchase includes unallowable items.
- Vendor Name- identify the business that provided the goods or services.
- Date of Purchase-include the date the item or service was purchased (must be after the applicable issuance of the Notice of Funds Availability and before the completion of the project).
- Proof of Payment- list the type of proof (bank statement, cleared check, zero-balance invoice with payment date, zero-balance receipt with payment date, or credit card statement)
- Total Invoice Amount- enter the invoice total.
- Total Allowable Cost-enter the amount the Grantee is submitting for the total project cost and reimbursement requested.

#### SAMPLE SUMMARY INVOICE CHART

| Proof of | Description | All      | Vendor      | Date of   | Proof of  | Total       | Total       |
|----------|-------------|----------|-------------|-----------|-----------|-------------|-------------|
| Purchase | of          | items    | Name        | Purchase  | Payment   | Invoice     | Allowable   |
|          | Purchase    | Eligible |             |           |           | Amount      | Cost        |
| Invoice  | Conduit     | Yes      | Conduit     | 1/20/2020 | Check     | \$3,500     | 3,500.00    |
| #123     | (Code DC1)  |          | Inc.        |           | #1000     |             |             |
| Receipt  | Fiber (Code | Yes      | Fiber, LLC. | 1/21/2020 | Credit    | \$500.00    | \$250.00    |
|          | DC2)        |          |             |           | Card      |             |             |
|          |             |          |             |           | Statement |             |             |
| Invoice  | DC3, DC4    | No       | AAA         | 4/1/2019  | Check     | \$76,701.00 | \$75,701.00 |
|          |             |          | Engineering |           | #378      |             |             |

## Submitting the Required Documentation for Reimbursement

## Step 13: Upload Supporting Documents

| Upload Supporting Documents                                                                                                    |
|----------------------------------------------------------------------------------------------------|
| Upload the Summary Invoice on the letterhead of the signatory of the Grantee on Grant Agreement. This Summary Invoice should follow the format as described in the Broadband<br>Grant Program Claim Reimbursement Guide (NOFA #001). NOTE: The letterhead cannot be from any of co-signers of the Grant Agreement (if applicable). The Summary Invoice must<br>be from the Grantee. |
| * Choose File No file chosen                                                                                                    |
| Upload in a single PDF all Invoices, Purchase Orders, and/or other purchasing documents for every expense coded properly to the appropriate Expenditure Code from the Project<br>Certification and Summary of Allowable Expenditures form. Assign codes to invoices as set forth in the accompanying Broadband Grant Program Claim Reimbursement Guide (NOFA<br>#001)               |
| * Choose File No file chosen                                                                                                    |
| Upload in a single PDF Proof of payment for each expense provided above coded properly to the appropriate Expenditure Code from the Project Certification and Summary of<br>Allowable Expenditures form. Proof of payment could include but not be limited to cashed checks, credit card statements, or financial management system documents.                                      |
| * Choose File No file chosen                                                                                                    |

There are three files required for supporting documentation:

- The Summary Invoice (on the Grantee organization's letterhead)
- A PDF file containing all proof of purchase documents
- A PDF file containing all proof of payment documents

Click the applicable file button for each upload.

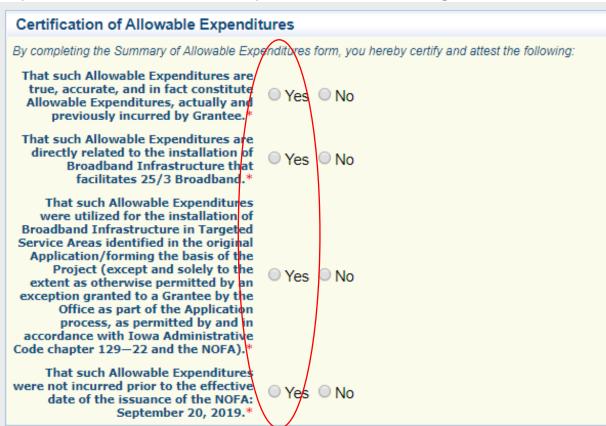

Step 14: Certification of Allowable Expenditures and Acknowledgement:

Read each statement and click "yes" to certify and attest to the financial information submitted in the claim.

| Acknowledgement                                                                                                    |
|----------------------------------------------------------------------------------------------------|
| PLEASE READ BEFORE SUBMITTING: By submitting this reimbursement claim, I, on my own behalf or as a representative of the company identified above, as applicable, expressly represent that I am authorized to make the above factual representation on behalf of said company and/or myself, as applicable, and under penalty of perjury as authorized by lowa Code section 622.1 and pursuant to the laws of the state of lowa, certify the following with respect to this form submitted on behalf of said company and/or myself, any statements, representations, varrantines, certifications, or attestations made in this form, including any attachments or enclosures associated therewith, are true and accurate, I, on behalf of said company and/or myself, have not knowingly made any false statements or representations in this form. In addition to any criminal penalties authorized by lowa Code section 720.2 that may result from any false statements of material fact made herein or any other remeleis available at law, equity, or otherwise, if it is subsequently determined that I have made a statement, representation, warranty, certification, or attestation in this form, or any attachments or enclosures associated therewith, that is later proven untrue in any material respect, the company on which I submitted this form on behalf of said company in or any attachments or enclosures associated therewith, and the office the entire amount of any funds previously distributed by the Office to said company in connection with any current incentive programs administered by the Office. This form, as completed, any attachments hereto, and any other information or materials submitted to the Office in connection with his form or related inquiry, shall be considered public records and shall be made available for public examination and/or disseminated upon request by third parties as required by lowa Code chapter 22. This form, as completed, any attachments hereto, and any other information or material submitted to the Office in connection with his form |
| By clicking on the following check box,<br>I acknowledge I read and agreed to<br>the statement above*                                                                                                    |

Click the check box indicating the acknowledgement and scroll to the top of the webform. Click "SAVE".

# Step 15: Complete Claim and Submit to OCIO

| Claim: 297309 - 001                                                                                                    |                             |                                                                                                    | Grant Components                                                     |
|----------------------------------------------------------------------------------------------------|-----------------------------|----------------------------------------------------------------------------------------------------|----------------------------------------------------------------------|
| Grant:                                                                                                    | 297309-MB Networks Test Pro | ject                                                                                                    |                                                                      |
| Status:                                                                                                    | Editing                     |                                                                                                    |                                                                      |
|                                                                                                    | anuar Rural Jawa            |                                                                                                    |                                                                      |
| Program Area:                                                                                                    | power Rural Iowa            |                                                                                                    |                                                                      |
| Grantee Organization:                                                                                                    |                             |                                                                                                    |                                                                      |
| Program Manager:                                                                                                    | Jessica Turba               |                                                                                                    |                                                                      |
| Summary of Allowable Expenditu                                                                                                    | res                         |                                                                                                    | Mark as Complete Go to Claim Form                                    |
| Categor                                                                                                    | ý                           | Total Project Costs                                                                                        | Reimbursement Requested                                              |
| Conduit (Code DC1)                                                                                                    |                             | \$0.00                                                                                                    | \$0.0                                                                |
| iber/Copper (Code DC2)                                                                                                    |                             | \$0.00                                                                                                    | \$0.0                                                                |
| OSP Engineering (Code DC3)                                                                                                    |                             | \$1,000.00                                                                                                 | \$150.0                                                              |
| Design Engineering (Code DC4)                                                                                                    |                             | \$10,000.00                                                                                                | \$1,500.0                                                            |
|                                                                                                    |                             |                                                                                                    |                                                                      |
| Construction Mgmt. (Code DC5)                                                                                                    |                             | \$0.00                                                                                                    |                                                                      |
| Construction Mgmt. (Code DC5)<br>Tower (Code DC6)                                                                                                    |                             | \$0.00                                                                                                    | \$0.0                                                                |
| Construction Mgmt. (Code DC5)<br>Tower (Code DC6)<br>Antenna (Code DC7)                                                                                                    |                             | \$0.00<br>\$0.00                                                                                           | \$0.0<br>\$0.0                                                       |
| Construction Mgmt. (Code DC5)<br>Tower (Code DC6)<br>Antenna (Code DC7)<br>Boring (Code DC8)                                                                                                    |                             | \$0.00<br>\$0.00<br>\$0.00                                                                                 | \$0.0<br>\$0.0<br>\$0.0                                              |
| Construction Mgmt. (Code DC5)<br>Fower (Code DC6)<br>Antenna (Code DC7)<br>Soring (Code DC8)<br>Frenching (Code DC9)                                                                                                    |                             | \$0.00<br>\$0.00<br>\$0.00<br>\$0.00                                                                       | \$0.0<br>\$0.0<br>\$0.0<br>\$0.0<br>\$0.0                            |
| Construction Mgmt. (Code DC5)<br>Tower (Code DC6)<br>Antenna (Code DC7)<br>Boring (Code DC8)<br>Frenching (Code DC9)<br>Knifing (Code DC10)                                                                                                    |                             | \$0.00<br>\$0.00<br>\$0.00<br>\$0.00<br>\$0.00                                                             | \$0.0<br>\$0.0<br>\$0.0<br>\$0.0<br>\$0.0<br>\$0.0                   |
| Construction Mgmt. (Code DC5)<br>Tower (Code DC6)<br>Antenna (Code DC7)<br>Boring (Code DC8)<br>Frenching (Code DC9)<br>Knifing (Code DC10)<br>Aerial Deployment/Make Ready (Code DC11)                                                                                                    |                             | \$0.00<br>\$0.00<br>\$0.00<br>\$0.00<br>\$0.00<br>\$0.00                                                   | \$0.0<br>\$0.0<br>\$0.0<br>\$0.0<br>\$0.0<br>\$0.0<br>\$0.0<br>\$0.0 |
| Construction Mgmt. (Code DC5)<br>Fower (Code DC6)<br>Antenna (Code DC7)<br>Soring (Code DC7)<br>Frenching (Code DC9)<br>Knifing (Code DC10)<br>Aerial Deployment/Make Ready (Code DC11)<br>Dutside Plant (Code DC12)                                                                                                    |                             | \$0.00<br>\$0.00<br>\$0.00<br>\$0.00<br>\$0.00<br>\$0.00<br>\$0.00                                         | \$0.0<br>\$0.0<br>\$0.0<br>\$0.0<br>\$0.0<br>\$0.0<br>\$0.0<br>\$0.0 |
| Construction Mgmt. (Code DC5)<br>Fower (Code DC6)<br>Antenna (Code DC7)<br>Soring (Code DC9)<br>(Anifing (Code DC9)<br>(Anifing (Code DC10)<br>Aerial Deployment/Make Ready (Code DC11)<br>Dutside Plant (Code DC12)<br>Switching Equipment (Code DC13)                                                                                    |                             | \$0.00<br>\$0.00<br>\$0.00<br>\$0.00<br>\$0.00<br>\$0.00<br>\$0.00<br>\$0.00                               | \$0.0<br>\$0.0<br>\$0.0<br>\$0.0<br>\$0.0<br>\$0.0<br>\$0.0<br>\$0.0 |
| Construction Mgmt. (Code DC5)<br>Tower (Code DC6)<br>Antenna (Code DC7)<br>Boring (Code DC8)<br>Trenching (Code DC9)<br>Knifing (Code DC10)<br>Aerial Deployment/Make Ready (Code DC11)<br>Outside Plant (Code DC12)<br>Switching Equipment (Code DC13)<br>Routing Equipment (Code DC14)                                                   |                             | \$0.00<br>\$0.00<br>\$0.00<br>\$0.00<br>\$0.00<br>\$0.00<br>\$0.00                                         | \$0.0<br>\$0.0<br>\$0.0<br>\$0.0<br>\$0.0<br>\$0.0<br>\$0.0<br>\$0.0 |
| Construction Mgmt. (Code DC5)<br>Tower (Code DC6)<br>Antenna (Code DC7)<br>Boring (Code DC9)<br>Knifing (Code DC9)<br>Aerial Deployment/Make Ready (Code DC11)<br>Outside Plant (Code DC12)<br>Switching Equipment (Code DC13)<br>Routing Equipment (Code DC14)<br>Optical Equipment (Code DC15)<br>Customer Premise Equipment (Code DC16) |                             | \$0.00<br>\$0.00<br>\$0.00<br>\$0.00<br>\$0.00<br>\$0.00<br>\$0.00<br>\$0.00<br>\$0.00                     | \$0.0<br>\$0.0<br>\$0.0<br>\$0.0<br>\$0.0<br>\$0.0<br>\$0.0<br>\$0.0 |
| Construction Mgmt. (Code DC5)<br>Tower (Code DC6)<br>Antenna (Code DC7)<br>Boring (Code DC7)<br>Boring (Code DC9)<br>Knifing (Code DC10)<br>Aerial Deployment/Make Ready (Code DC11)<br>Dutside Plant (Code DC12)<br>Switching Equipment (Code DC13)<br>Routing Equipment (Code DC14)<br>Optical Equipment (Code DC15)                     |                             | \$0.00<br>\$0.00<br>\$0.00<br>\$0.00<br>\$0.00<br>\$0.00<br>\$0.00<br>\$0.00<br>\$0.00<br>\$0.00<br>\$0.00 | \$0.0<br>\$0.0<br>\$0.0<br>\$0.0<br>\$0.0<br>\$0.0<br>\$0.0<br>\$0.0 |

#### Click "Mark as Complete".

| Claim: 297309 - 001                                      |                                                      |                | Grant Componen |  |
|----------------------------------------------------------|------------------------------------------------------|----------------|----------------|--|
| Grant:                                                   | 297309-MB Networks Test Project                      |                |                |  |
| Status:                                                  |                                                      |                |                |  |
| Program Area:                                            |                                                      |                |                |  |
| Grantee Organization:                                    |                                                      |                |                |  |
| December Mensel                                          | Jessica Turba                                        |                |                |  |
| Program Manager:                                         | Jessica Turba                                        |                |                |  |
| Components                                               | Jessica Turba                                        |                | Preview Sub    |  |
| Components                                               | Jessica Turba                                        |                | Preview Sub    |  |
| Components                                               |                                                      | Complete?      | Preview Sub    |  |
| Components<br>Complete each component of the Claim and r | nark it as complete. Click Submit when you are done. | Complete?      |                |  |
| Components                                               | nark it as complete. Click Submit when you are done. | Complete?<br>✓ | Last Edited    |  |

Click "Submit". All components will be marked complete. No edits can be made after it is submitted.

| A Claims                                                                                           |  |
|----------------------------------------------------------------------------------------------------|--|
| Claim Submitted Confirmation                                                                       |  |
| You have successfully submitted your Claim numbered [001]. We have received your Claim for review. |  |
|                                                                                                    |  |

# The Claims Payment Process

OCIO Broadband Program staff will receive notification of the claim once it is submitted by the Grantee. When the claim is reviewed, staff will notify the grantee of an action taken. These actions could include:

- 1. Approval of the claim- the Iowa Department of Administrative Services will issue payment.
- 2. Negotiation of the claim- the claim form is sent back to the Grantee for an edit.

All correspondence related to claims payment will be generated within the lowaGrants.gov grants management system.

#### Negotiating Claims

The purpose of negotiating a claim is to allow the Grantee to change the claim based on OCIO staff review.

Examples could include:

- The total requested reimbursement amount does not match the supporting documentation provided.
- The amount requested for reimbursement does not match the grant award amount.

Once a claim is negotiated back for an edit, one or more of the claim form components will be unlocked for editing. The status of the claim will be changed to "Correcting". Once the Grantee resubmits the claim, the status will change to "submitted". OCIO staff will review the changes and determine if the claim can be approved for payment. OCIO recommends printing a copy of your approved claim forms for records keeping.

#### Receiving a Payment from the State

Before any payment can be issued, the Iowa Department of Administrative Services requires information from the Grantee to set up a vendor number. OCIO staff will send each Grantee two forms to complete. Both forms are also available here: <u>https://das.iowa.gov/state-accounting/manuals-forms-references/forms</u>

- A W-9 form completed by the Grantee with the information needed to set them up in the state's accounting system. If the Grantee is already assigned a vendor number, we will confirm business address information.
- An Electronic Funds Transfer (EFT) Form: (if the Grantee prefers to receive an electronic warrant for payment)

#### Iowa Broadband Program Office Contact Information:

If you have questions, please email OCIO at: <u>ociogrants@iowa.gov</u> or call (515)-281-5503.

Attn: Jessica Turba, Special Projects Administrator

Office of the Chief Information Officer, State of Iowa

200 East Grand Ave.

Des Moines, IA 50309